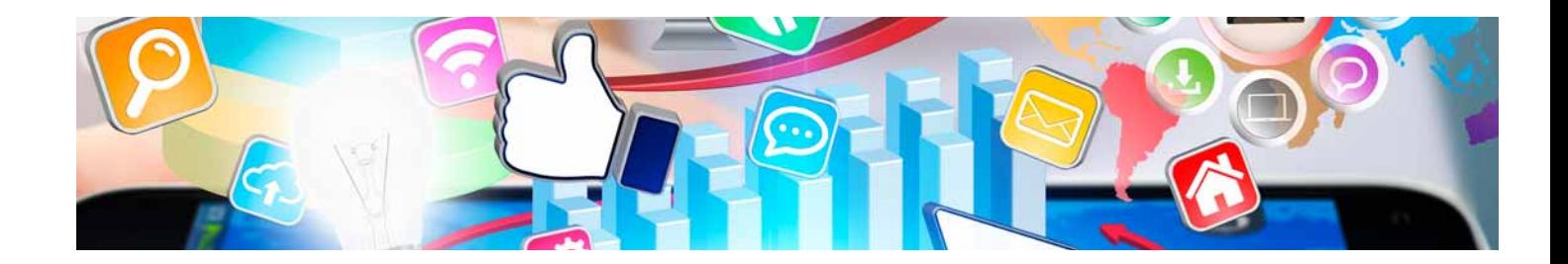

# **Curso**

#### Curso de Machine Learning con Arduino y Tensorflow 2.0

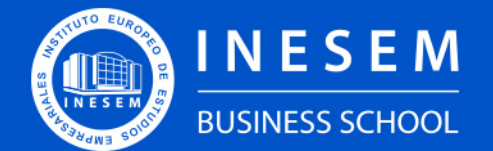

**INESEM BUSINESS SCHOOL** 

## Índice

Curso de Machine Learning con Arduino y Tensorflow 2.0

[1. Sobre Inesem](#page-2-0) [2. Curso de Machine Learning con Arduino y Tensorflow](#page-3-0) [2.0](#page-3-0)

#### **[Objetivos](#page-4-2)**

[Descripción](#page-3-0) / [Para que te prepara](#page-3-0) / [Salidas Laborales](#page-3-0) / [Resumen](#page-4-0) / [A quién va dirigido](#page-4-1) /

- [3. Programa académico](#page--1-0)
- [4. Metodología de Enseñanza](#page-7-0)
- [5. ¿Porqué elegir Inesem?](#page-5-0)
- [6. Orientacion](#page-8-0)
- [7. Financiación y Becas](#page-9-0)

Curso de Machine Learning con Arduino y Tensorflow 2.0 [ 5 ] [INESEM BUSINESS SCHOOL](https://www.inesem.es/)

BUSINESS **SCHOOL** 

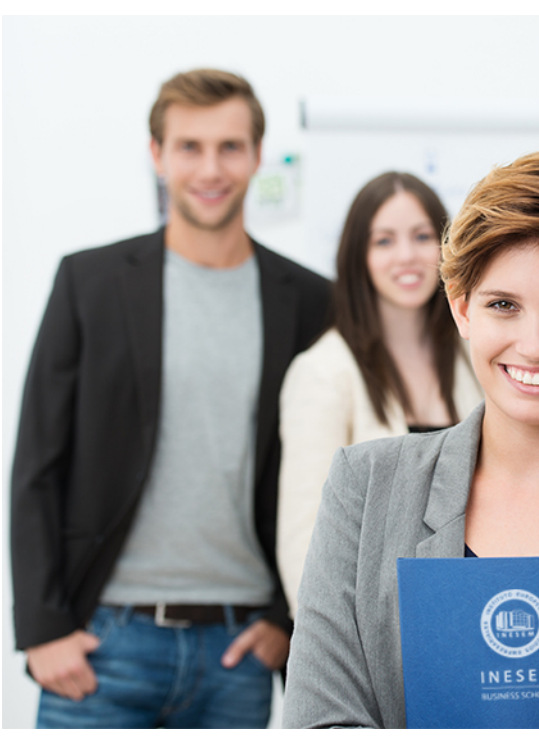

### <span id="page-2-0"></span>SOBRE INESEM

INESEM Business School como Escuela de Negocios Online tiene por objetivo desde su nacimiento trabajar para fomentar y contribuir al desarrollo profesional y personal de sus alumnos. Promovemos *una enseñanza multidisciplinar e integrada*, mediante la aplicación de *metodologías innovadoras de aprendizaje* que faciliten la interiorización de conocimientos para una aplicación práctica orientada al cumplimiento de los objetivos de nuestros itinerarios formativos.

En definitiva, en INESEM queremos ser el lugar donde te gustaría desarrollar y mejorar tu carrera profesional. *Porque sabemos que la clave del éxito en el mercado es la "Formación Práctica" que permita superar los retos que deben de afrontar los profesionales del futuro.*

DURACIÓN 125 PRECIO 360 € MODALIDAD **Online** 

<span id="page-3-0"></span>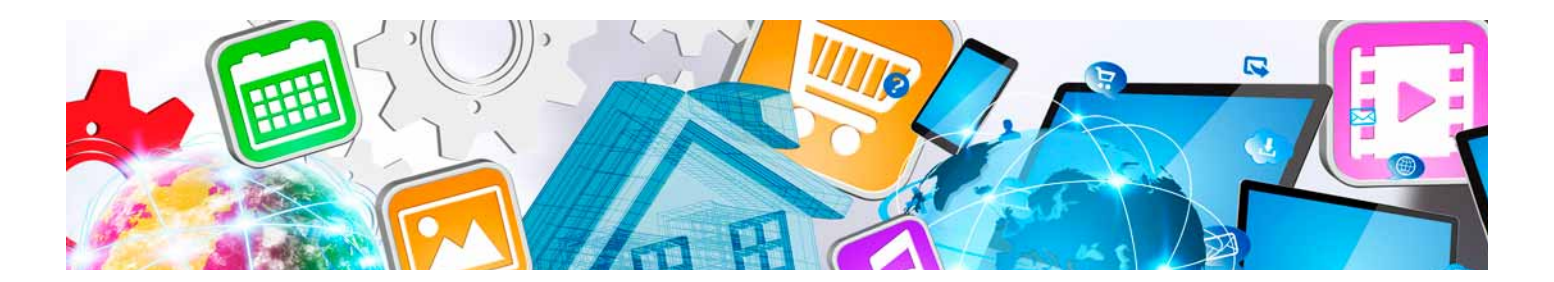

### Curso de Machine Learning con Arduino y Tensorflow 2.0

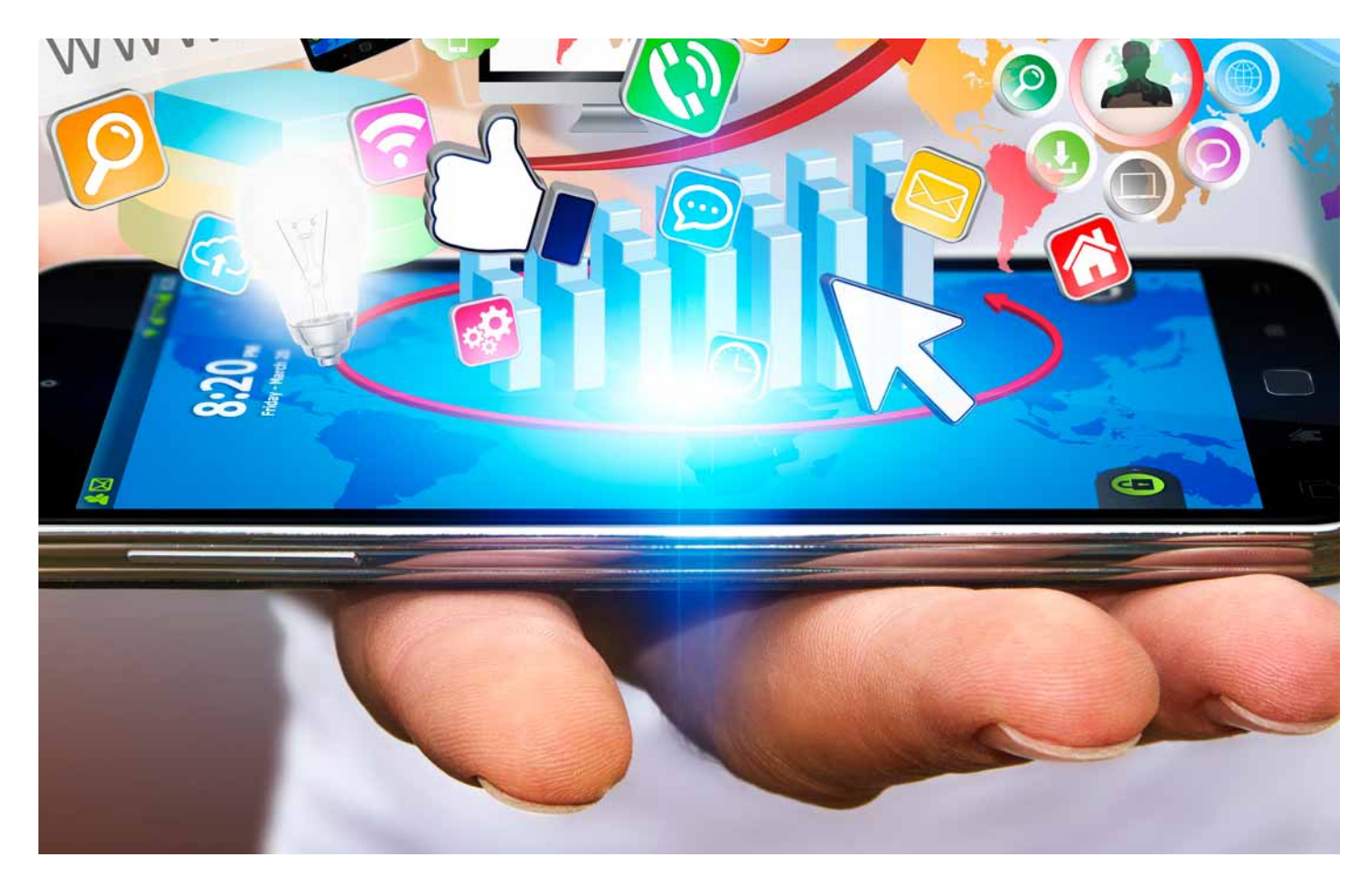

Programa de Becas / Financiación 100% Sin Intereses

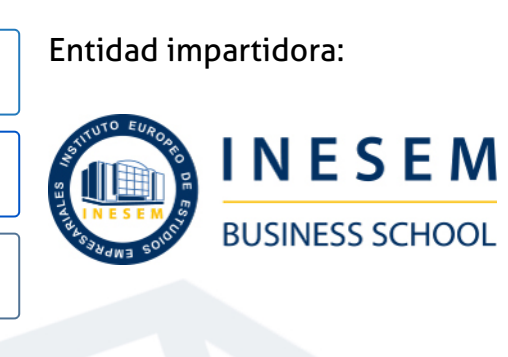

### Titulación Curso

Titulación Expedida y Avalada por el Instituto Europeo de Estudios Empresariales. "Enseñanza No Oficial y No Conducente a la Obtención de un Título con Carácter Oficial o Certificado de Profesionalidad."

Curso de Machine Learning con Arduino y Tensorflow 2.0 [6] [INESEM BUSINESS SCHOOL](https://www.inesem.es/) Curso de Machine Learning con Arduino y Tensorflow 2.0 [7] INESEM BUSINESS SCHOOL

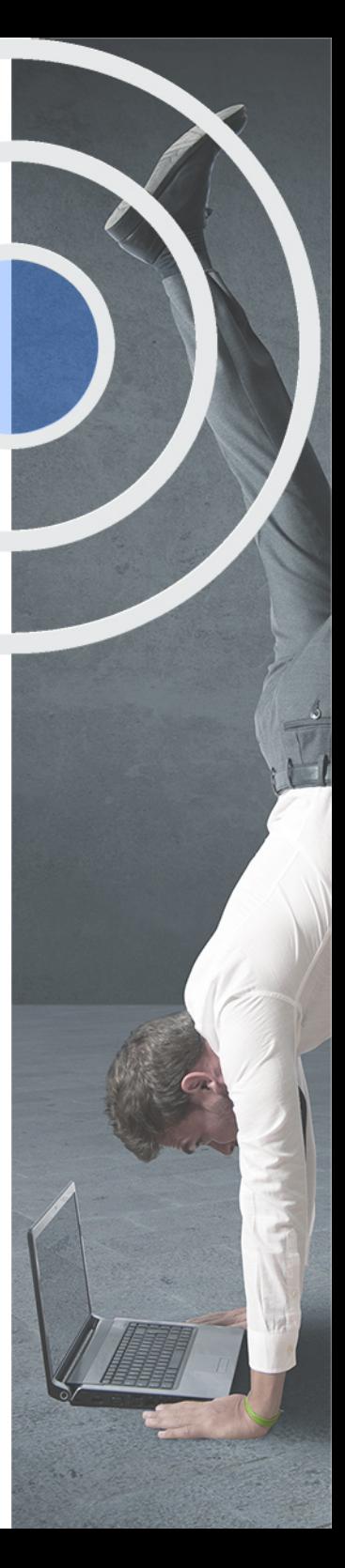

### <span id="page-4-2"></span><span id="page-4-0"></span>Resumen

Con esta formación estarás capacitado para dominar el descifrado de patrones, construir redes neuronales artificiales o establecer correlaciones a partir del dominio de esta plataforma. Configura y programa con Phyton la placa Arduino paso a paso para finalizar con la ejecución del script. Extrae los beneficios que la flexibilidad de la arquitectura TensorFlow facilita para implementar procesadores dentro de dispositivos móviles o servidores en una única API.En INESEM apostamos por las áreas más innovadoras y el uso de la tecnología que está haciendo funcionar los procesos y las trayectorias de los profesionales más ambiciosos. Únete a nosotros y alcanza tus anhelos profesionales de la mano de los profesionales más cualificados y comprometidos con el esfuerzo del alumno

### A quién va dirigido

<span id="page-4-1"></span>Los perfiles profesionales y recién titulados en áreas relacionadas con la Ciencia, la Ingeniería, la Tecnología o las Matemáticas serán los principales destinatarios del Curso de Machine Learning con Arduino y TensorFlow 2.0 de Inesem. Una formación que también se dirigirá a aquellos profesionales interesados en la actualización de conocimientos en una disciplina en constante evolución.

### **Objetivos**

Con el Curso **Curso de Machine Learning con Arduino y Tensorflow 2.0** usted alcanzará los siguientes objetivos:

- Aprender a grabar instrucciones a través del lenguaje de programación compatible con el entorno Arduino.
- Utilizar la API o Core que ofrece Arduino para poder realizar una programación en C++ de los pines de entrada y salida.
- Comprender el manejo de las entradas y el uso de salidas analógicas con Phyton.
- Familiarizarse con los conceptos clave del Machine Learning como método de análisis de datos y creación de modelos analíticos.
- Detectar series temporales en intervalos de tiempo periódicos ordinarios y predecir su comportamiento con TensorFlow.
- Extraer y detectar parámetros en Arduino para generar conjuntos de datos para su procesamiento.
- Crear desde 0 una red neuronal artificial y aplicaciones mediante el sistema de aprendizaje automático TensorFlow.

Curso de Machine Learning con Arduino y Tensorflow 2.0 [ 10 ] [INESEM BUSINESS SCHOOL](https://www.inesem.es/)

Nuestro modelo de aprendizaje se adapta a las necesidades del alumno, quién decide cómo realizar el proceso de aprendizaje a través de itinerarios formativos que permiten trabajar de forma autónoma y flexible.

Ofrecemos un servicio de orientación profesional y programas de entrenamiento de competencias con el que ayudamos a nuestros alumnos a crear y optimizar su

> Ofrecemos el contenido más actual y novedoso, respondiendo a la realidad empresarial y al entorno cambiante con una alta rigurosidad académica combinada con formación práctica.

que impulsa la carrera de nuestros alumnos a través de nuestro Servicio de Orientación de Carrera Profesional permitiendo la mejora de competencias profesionales mediante

> Ofrecemos a nuestros alumnos facilidades para la realización del pago de matrículas 100% sin intereses así como un sistema de Becas para facilitar el acceso a nuestra formación.

> > J)

<span id="page-5-0"></span>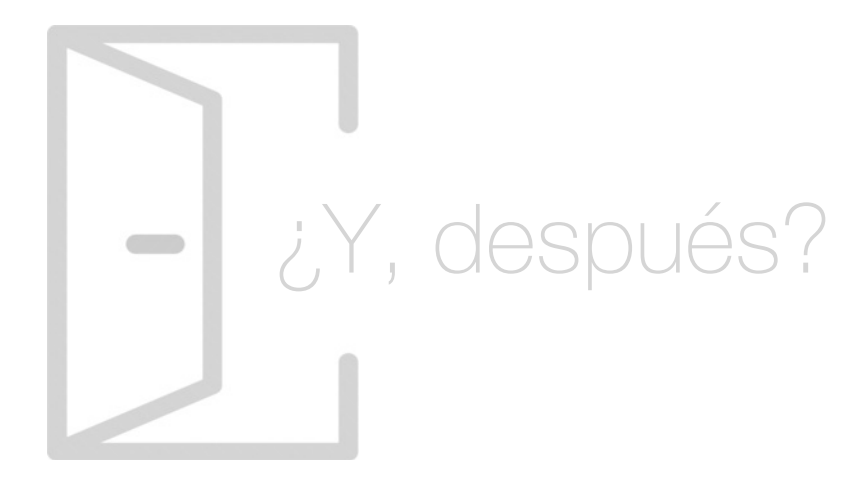

#### Para qué te prepara

A lo largo del Curso de Machine Learning con Arduino y TensorFlow 2.0 realizarás un recorrido por el sistema de aprendizaje automático más utilizado en la creación de redes neuronales artificiales. Te adentrarás en la programación de pines de entrada y salida con Arduino, convirtiéndote así en un perfil profesional especializado en la construcción de modelos analíticos que cuenta con innumerables aplicaciones.

#### Salidas Laborales

Los perfiles profesionales formados con el Curso de Machine Learning con Arduino y TensorFlow 2.0 son actualmente muy demandados por su aplicación en diversas áreas como la Ciberseguridad, las Finanzas, la Salud o en el Marketing. Más concretamente podrás trabajar como Analista de Datos, Data Scientist, Phyton Developer, Data Analytics o Data Engineer o como Consultor entre otros.

### ¿Por qué elegir INESEM?

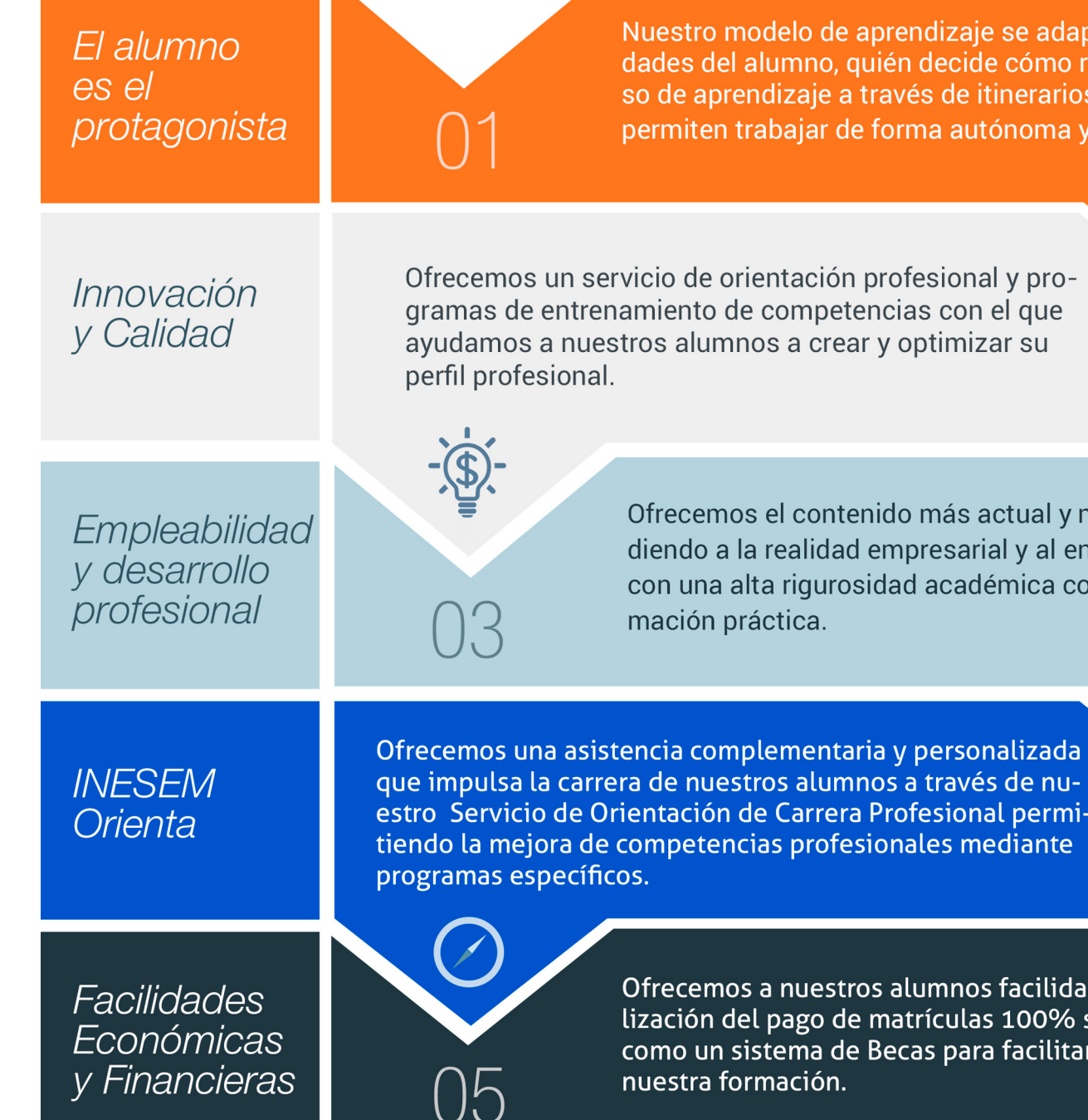

### PROGRAMA ACADEMICO

#### Curso de Machine Learning con Arduino y Tensorflow 2.0

#### Unidad didáctica 1. Introducción y primeros pasos

- 1. ¿Qué es la inteligencia artificial?
- 2. Hardware y software unidos por la Inteligencia Artificial
- 3. Inteligencia Artificial y Visión Artificial
- 4. Arduino: introducción

#### Unidad didáctica 2.

#### Preparación de arduino y configuración de entorno python

1. Instalación de Arduino

2. Configurando tu Arduino para Python

#### Unidad didáctica 3. Codificación y control de arduino con python

1. Control de Arduino

#### Unidad didáctica 4. Manejo de entradas analógicas con python

1. Manejo de entradas 2. Entradas analógicas

#### Unidad didáctica 5.

#### Uso de salidas analógicas

1. Salidas analógicas

2. Valores analógicos en Arduino

#### Unidad didáctica 6. Introducción a machine learning

- 1. Introducción al machine learning
- 2. Aprendizaje supervisado
- 3. Aprendizaje no supervisado

#### Unidad didáctica 7.

#### Redes neuronales, series temporales y problemas de regresión

1. Redes neuronales y deep learning

2. Series Temporales

#### Unidad didáctica 8.

#### Obtención de parámetros en arduino y generación de conjuntos de datos

1. Funciones y parámetros

2. Variables y constantes especializadas

3. Estructura de control

#### Unidad didáctica 9. Procesamiento de datos y etapa de entrenamiento

- 1. Introducción
- 2. ¿Qué son los datos de entrenamiento de IA?
- 3. ¿Por qué se requieren datos de entrenamiento de IA?
- 4. ¿Cuántos datos son adecuados?
- 5. ¿Qué afecta la calidad de los datos en el entrenamiento?

#### Unidad didáctica 10.

#### Creación de red neuronal artificial y aplicaciones con arduino y tensorflow con keras

- 1. Crear red neural paso a paso
- 2. Redes neuronales: Aprendizaje
- 3. Otras redes neuronales

### <span id="page-7-0"></span>metodología de aprendizaje

La configuración del modelo pedagógico por el que apuesta INESEM, requiere del uso de herramientas que favorezcan la colaboración y divulgación de ideas, opiniones y la creación de redes de conocimiento más colaborativo y social donde los alumnos complementan la formación recibida a través de los canales formales establecidos.

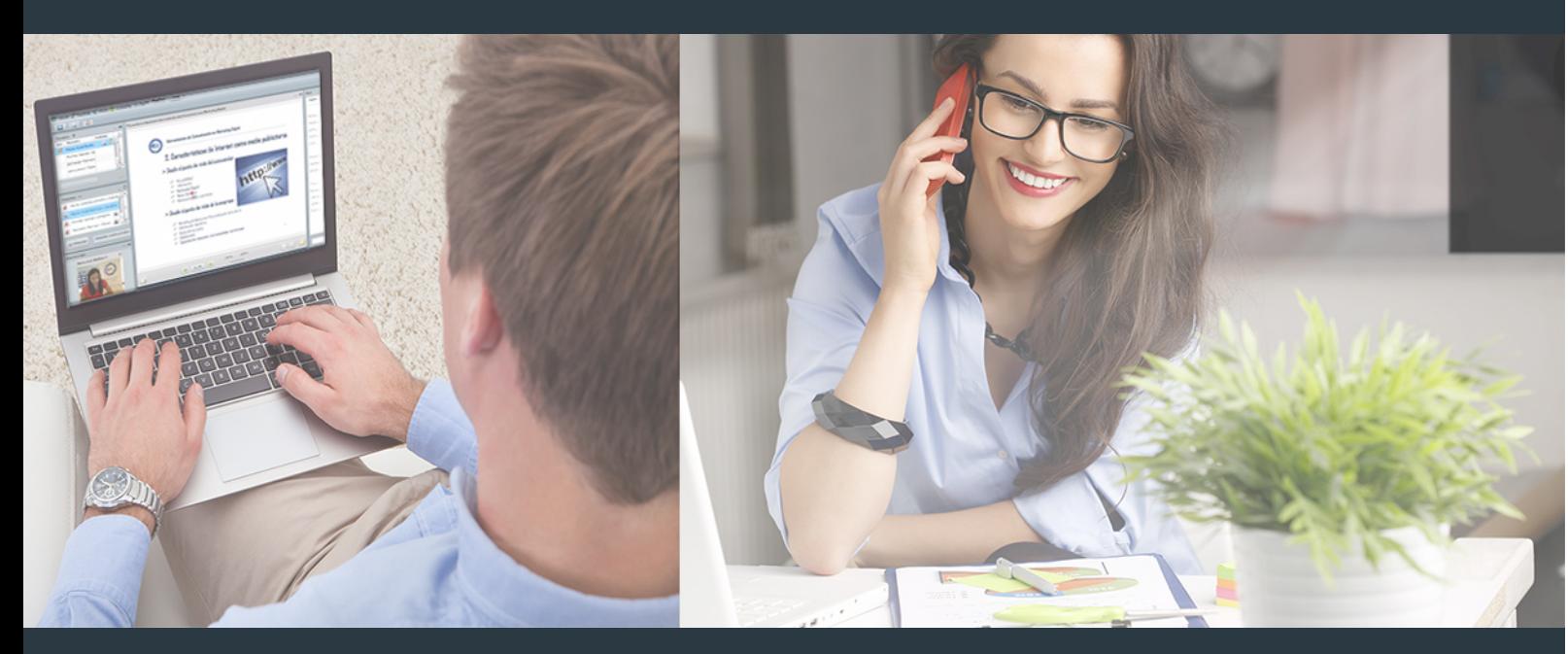

Nuestro sistema de aprendizaje se fundamenta en *cinco* pilares que facilitan el estudio y el desarrollo de competencias y aptitudes de nuestros alumnos a través de los siguientes entornos:

Secretaría

Sistema que comunica al alumno directamente con nuestro asistente virtual permitiendo realizar un seguimiento personal de todos sus trámites administrativos.

#### Revista Digital

Espacio de actualidad donde encontrar publicaciones relacionadas con su área de formación. Un excelente grupo de colabradores v redactores, tanto internos como externos. que aportan una dosis de su conocimiento y experiencia a esta red colaborativa de información.

### pilares del Webinars método

Comunidad

#### Webinars

Píldoras formativas mediante el formato audiovisual para complementar los itinerarios formativos y una práctica que acerca a nuestros alumnos a la realidad empresarial.

#### **Campus Virtual**

Entorno Personal de Aprendizaje que permite gestionar al alumno su itinerario formativo, accediendo a multitud de recursos complementarios que enriquecen el proceso formativo así como la interiorización de conocimientos gracias a una formación práctica, social y colaborativa.

#### Comunidad

Espacio de encuentro que pemite el contacto de alumnos del mismo campo para la creación de vínculos profesionales. Un punto de intercambio de información, sugerecias y experiencias de miles de usuarios.

Con nuestra metodología de aprendizaje online, el alumno comienza su andadura en INESEM Business School a través de un campus virtual diseñado exclusivamente para desarrollar el itinerario formativo con el objetivo de mejorar su perfil profesional. El alumno debe avanzar de manera autónoma a lo largo de las diferentes unidades didácticas así como realizar las actividades y autoevaluaciones correspondientes.

El equipo docente y un tutor especializado harán un seguimiento exhaustivo, evaluando todos los progresos del alumno así como estableciendo una línea abierta para la resolución de consultas.

### <span id="page-8-0"></span>SERVICIO DE **Orientación** de Carrera

Nuestro objetivo es el asesoramiento para el desarrollo de tu carrera profesional. Pretendemos capacitar a nuestros alumnos para su adecuada adaptación al mercado de trabajo facilitándole su integración en el mismo. Somos el aliado ideal para tu crecimiento profesional, aportando las capacidades necesarias con las que afrontar los desafíos que se presenten en tu vida laboral y alcanzar el éxito profesional. Gracias a nuestro Departamento de Orientación de Carrera se gestionan más de 500 convenios con empresas, lo que nos permite contar con una plataforma propia de empleo que avala la continuidad de la formación y donde cada día surgen nuevas oportunidades de empleo. Nuestra bolsa de empleo te abre las puertas hacia tu futuro laboral.

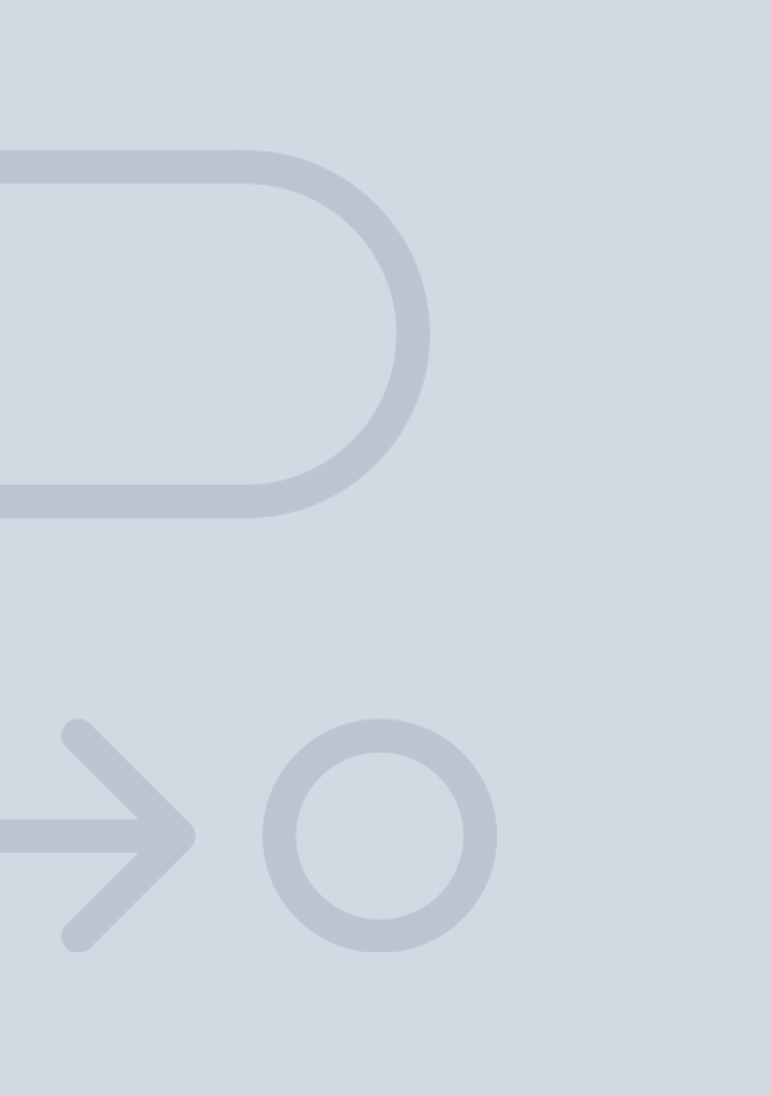

En INESEM

Ofrecemos a nuestros alumnos **facilidades** económicas y financieras para la realización del pago de matrículas,

## <span id="page-9-0"></span>Financiación y becas

todo ello 100% sin intereses. INESEM continúa ampliando su programa de becas para acercar y posibilitar el aprendizaje continuo al máximo número de personas. Con el fin de adaptarnos a las necesidades de todos los perfiles que componen nuestro alumnado.

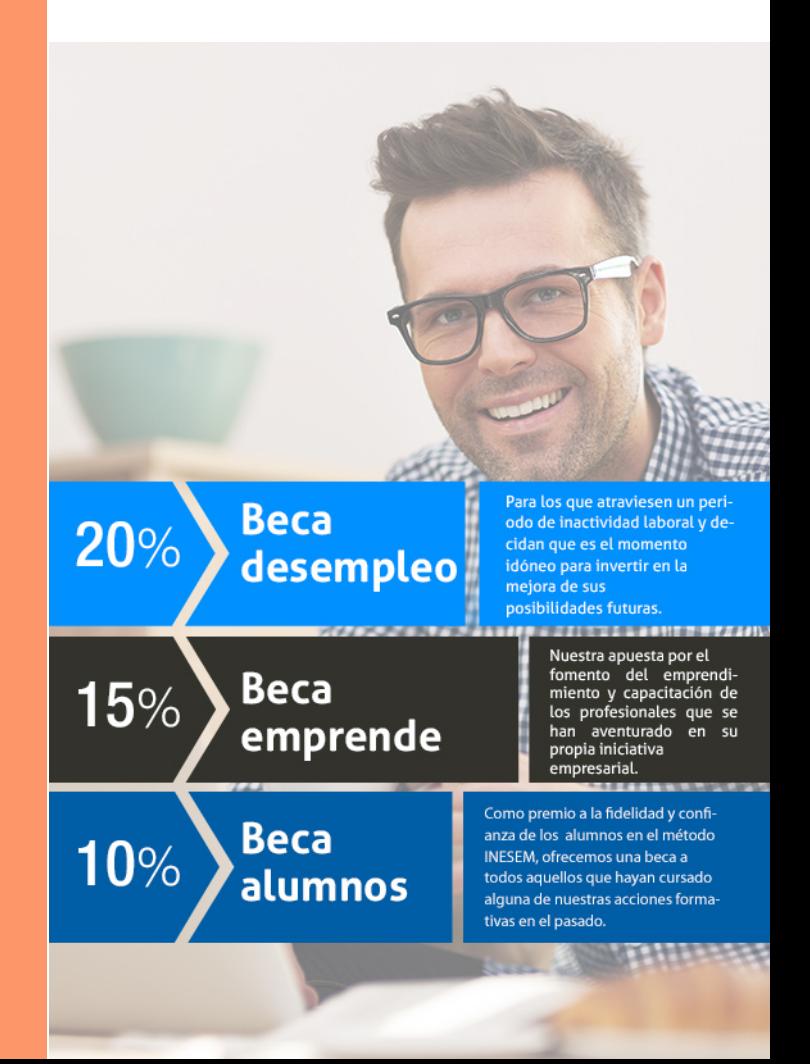

Curso de Machine Learning con Arduino y Tensorflow 2.0 [ 21 ] [INESEM BUSINESS SCHOOL](https://www.inesem.es/)

## **Curso** Curso de Machine Learning con Arduino y Tensorflow 2.0

### *Impulsamos tu carrera profesional*

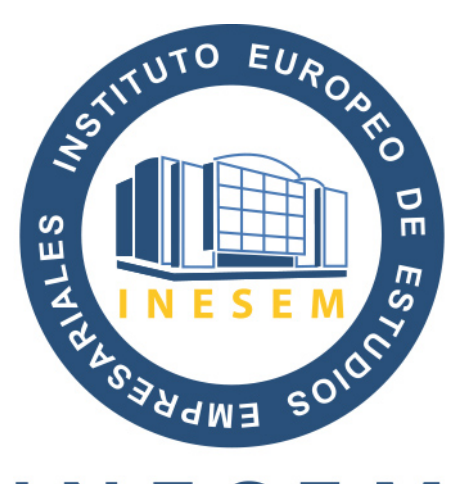

### **INESEM**

#### **BUSINESS SCHOOL**

# www.inesem.es

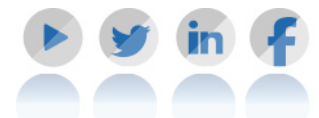

**958 05 02 05** formacion@inesem.es  $\vert$  Gestionamos acuerdos con más de 2000

empresas y tramitamos más de 500 ofertas profesionales al año.

Facilitamos la incorporación y el desarrollo de los alumnos en el mercado laboral a lo largo de toda su carrera profesional.